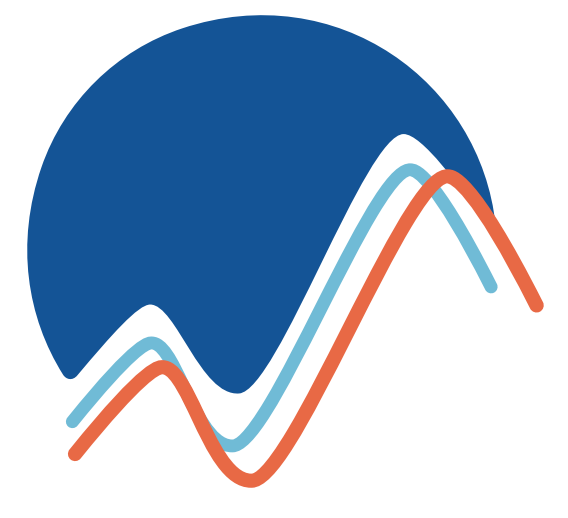

# **embarc**

Brand Guidelines ● 2019

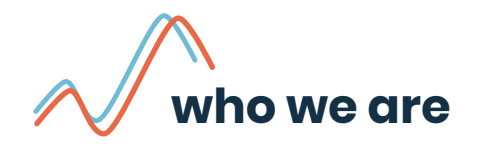

Embarc is the only travel application that turns your friends into your travel agent.

## **contents**

- **4** values
- logo **5**
- typography **10**
- **12** color
- motifs **13**
- ui components **14**

#### **our values**

#### **adventure**

We encourage and celebrate all of life's adventures. We believe in living boldly and seeking new experiences.

#### **community**

Travel is best when shared. We want to work towards an inclusive community, where friends are abundant.

#### **authenticity**

With the endless clutter of reviews and recommendations, we want our content to stand out as a reliable and approachable source of information.

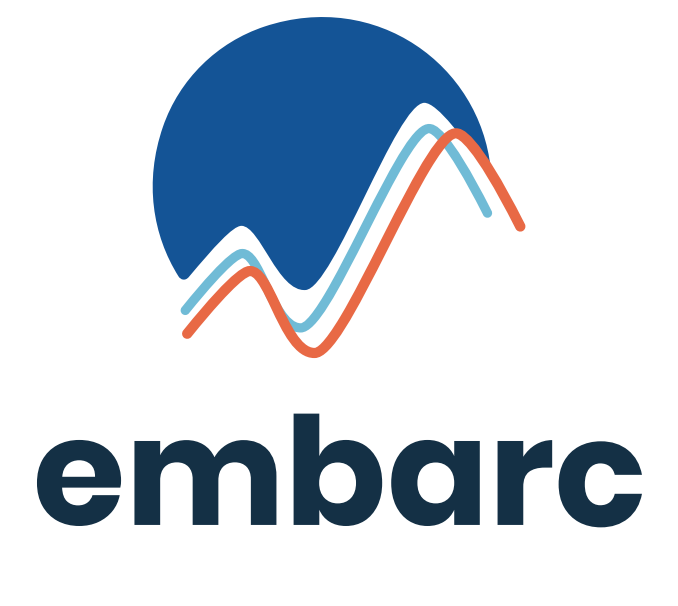

## **logo**

The logo represents a landscape and nature. It evokes an organic dynamism. As a whole, it gives the brand its own identity and modernity to last over time.

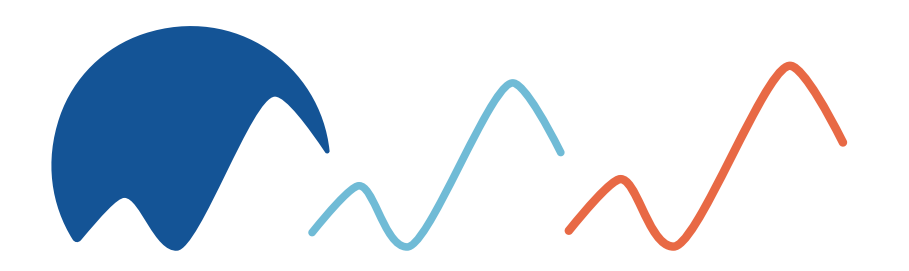

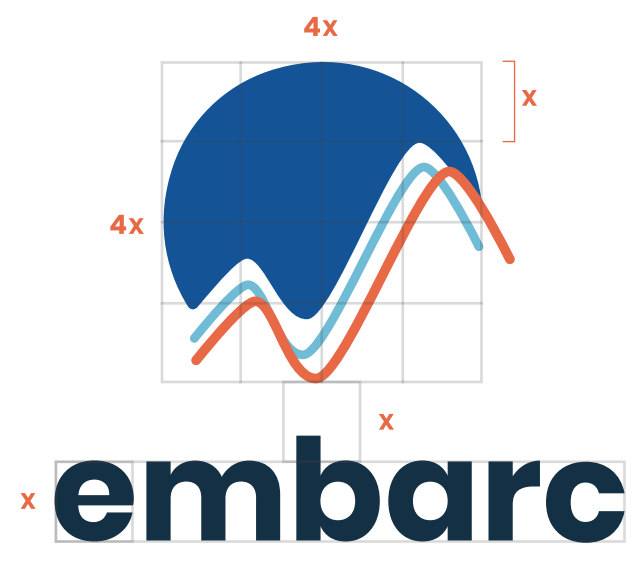

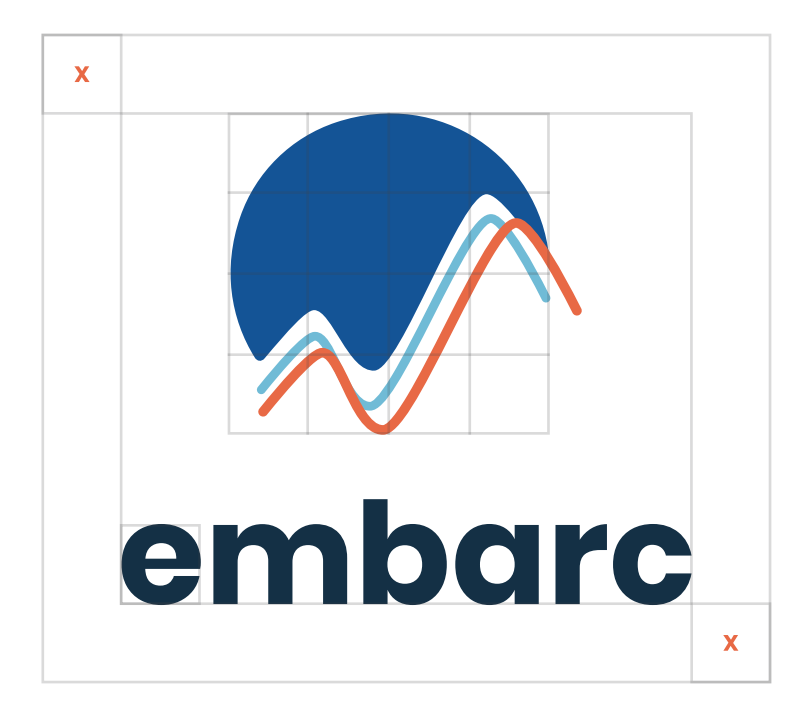

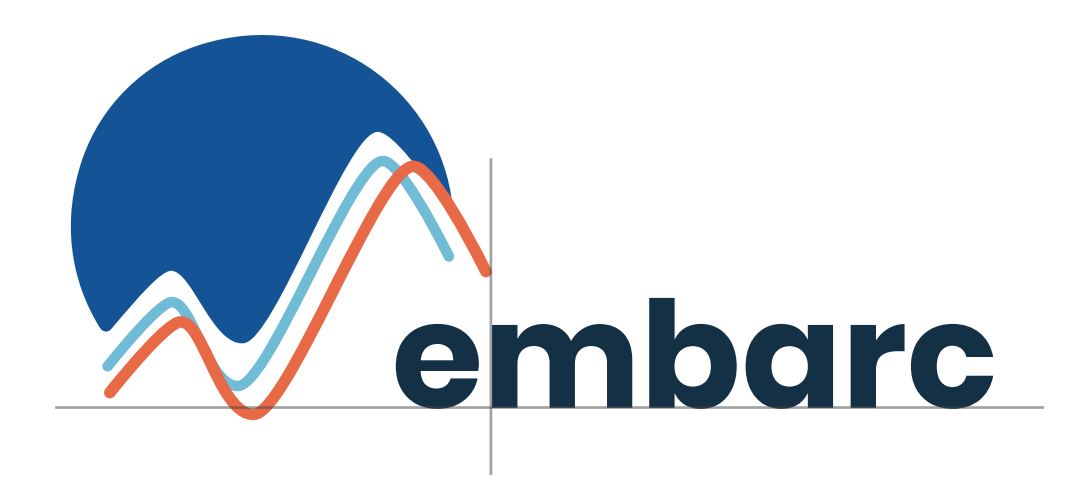

## **secondary logo**

The secondary logo may be used in more horizontal-type applications. The sizing should remain consistent with the x ratio. The text element should be aligned with the graphic element as shown.

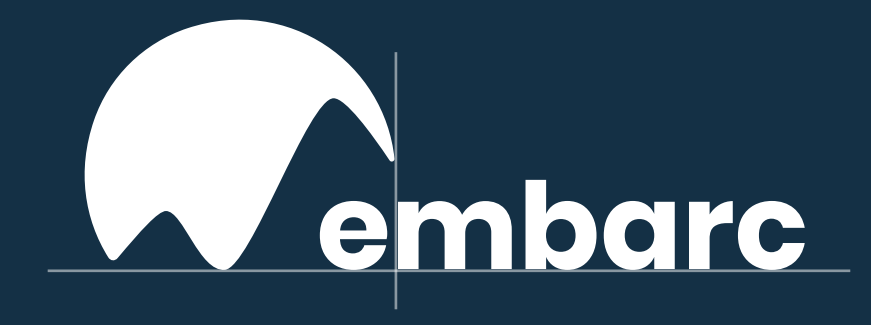

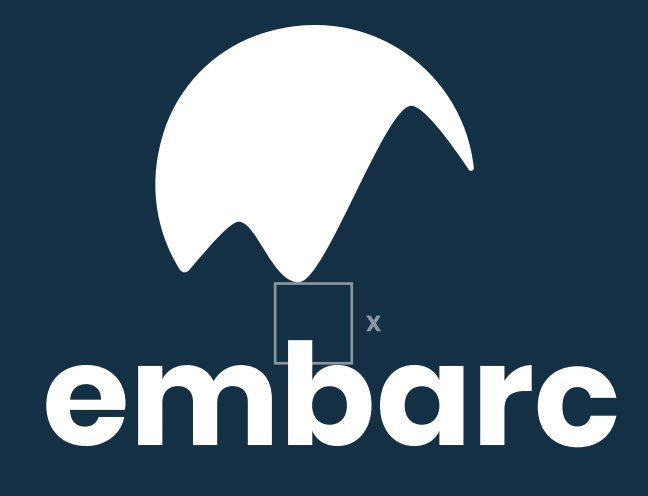

## **offset logo**

When placed on dark backgrounds, elements of the logo must be removed to improve clarity. Sizing should remain consistent with the x ratios, and element alignment should be as shown.

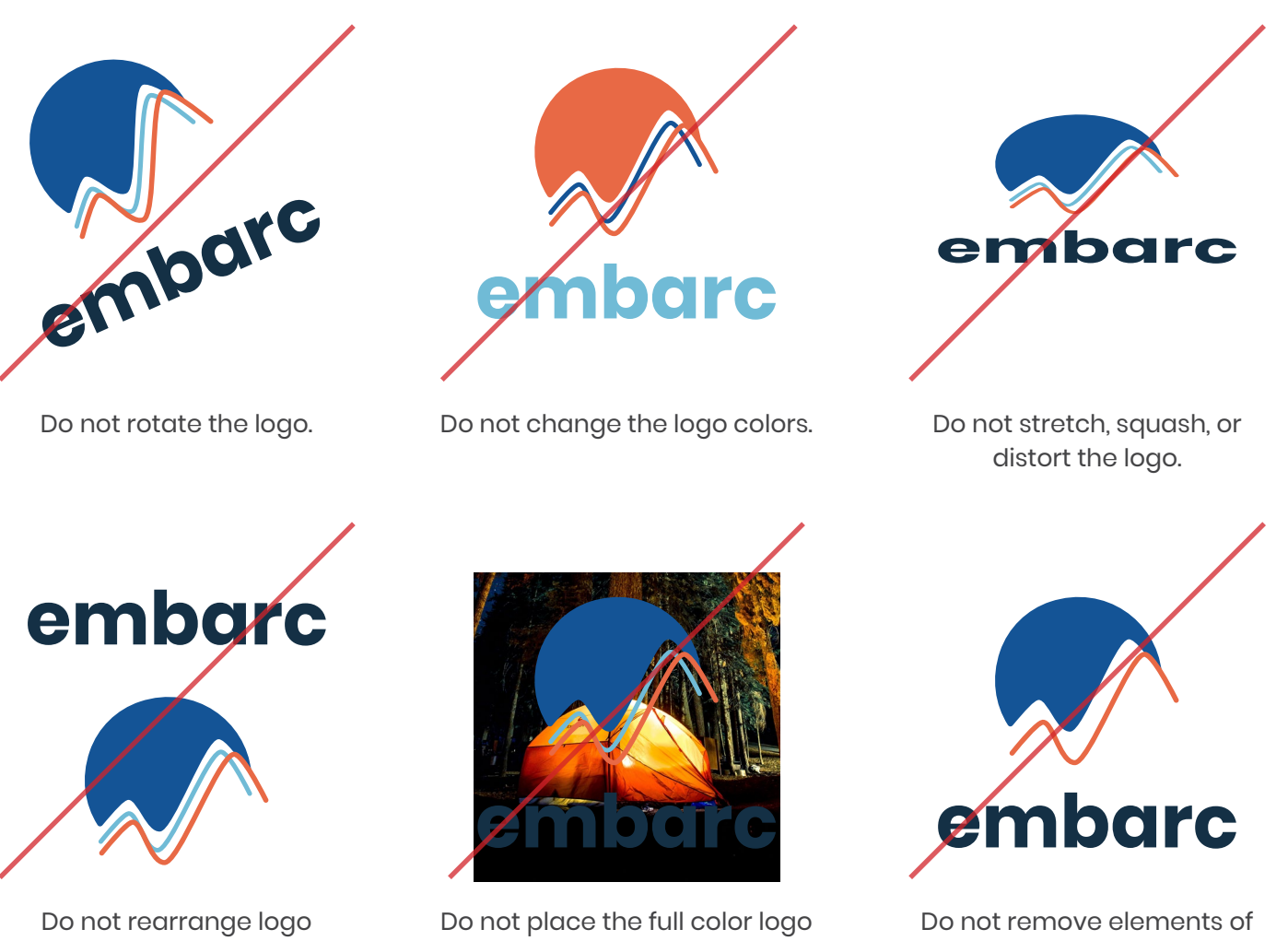

elements.

on a dark background.

the logo.

**TYPOGRAPHY**

# **typography**

## **Poppins Bold**

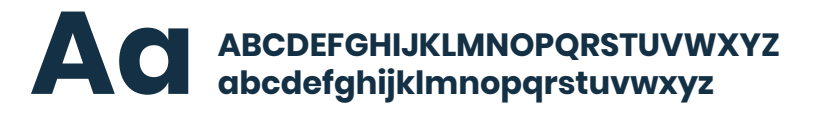

Poppins Regular

ABCDEFGHIJKLMNOPQRSTUVWXYZ abcdefghijklmnopqrstuvwxyz Aa

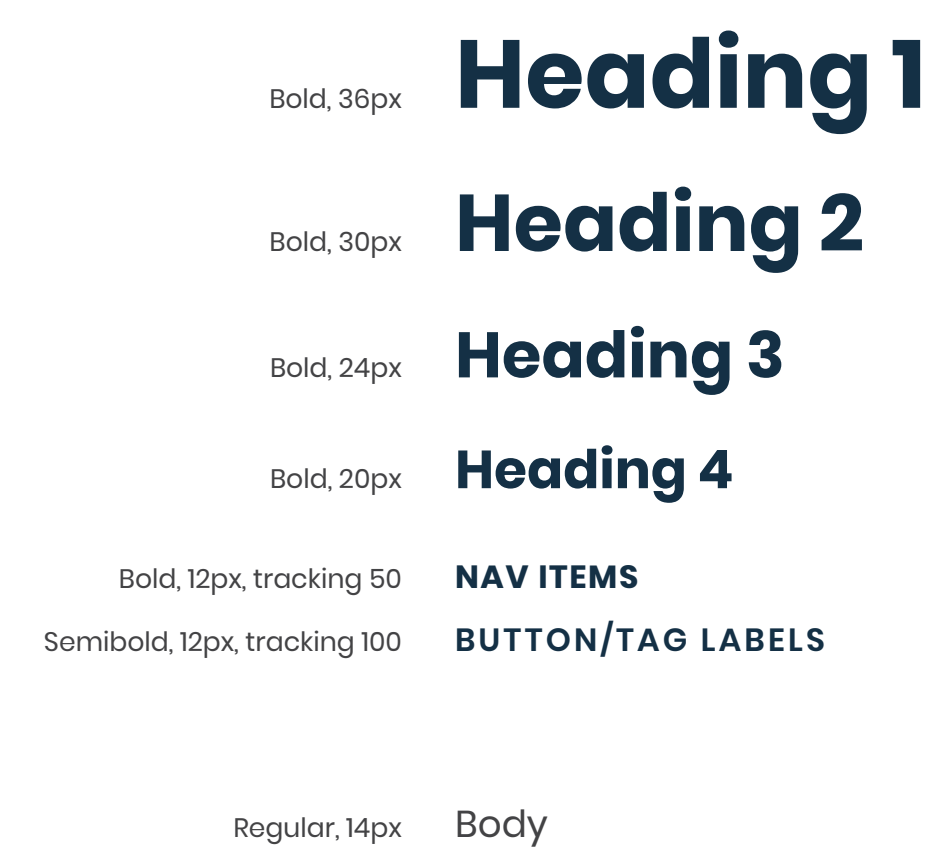

Semibold, 10px, tracking 86 **Small Text**

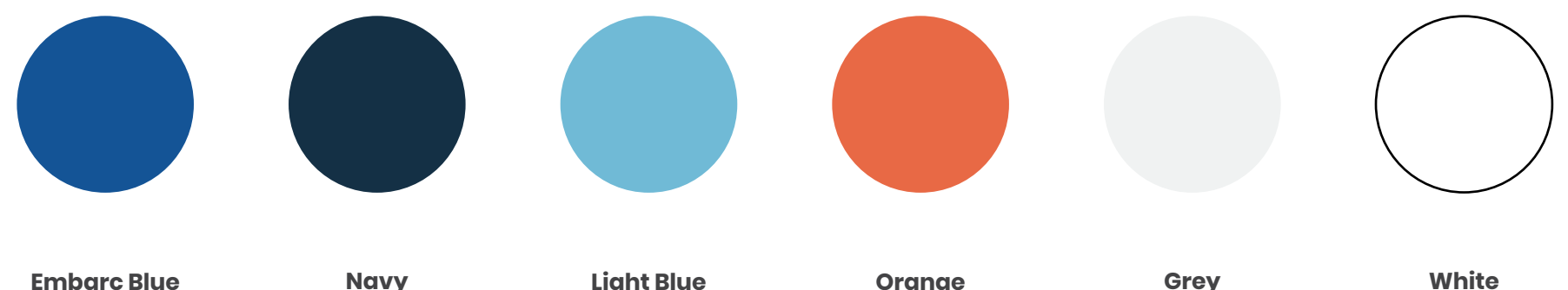

#155396 RGB (20,84,150) C97 M74 Y12 K1

**Navy** #143045 RGB (20,48,69) C94 M75 Y48 K47

**Light Blue** #70bad6 RGB (112,186,214) C54 M10 Y10 K0

**Orange** #e86945 RGB (232,105,69) C4 M73 Y79 K0

**Grey** #f0f2f2 RGB (240,242,242) C4 M2 Y3 K0

**White** #fffffff RGB (255,255,255) C0 M0 Y0 K0

## **color**

Embarc features a bright color palette that uses grey and white as primary background colors. See the component section for color specification.

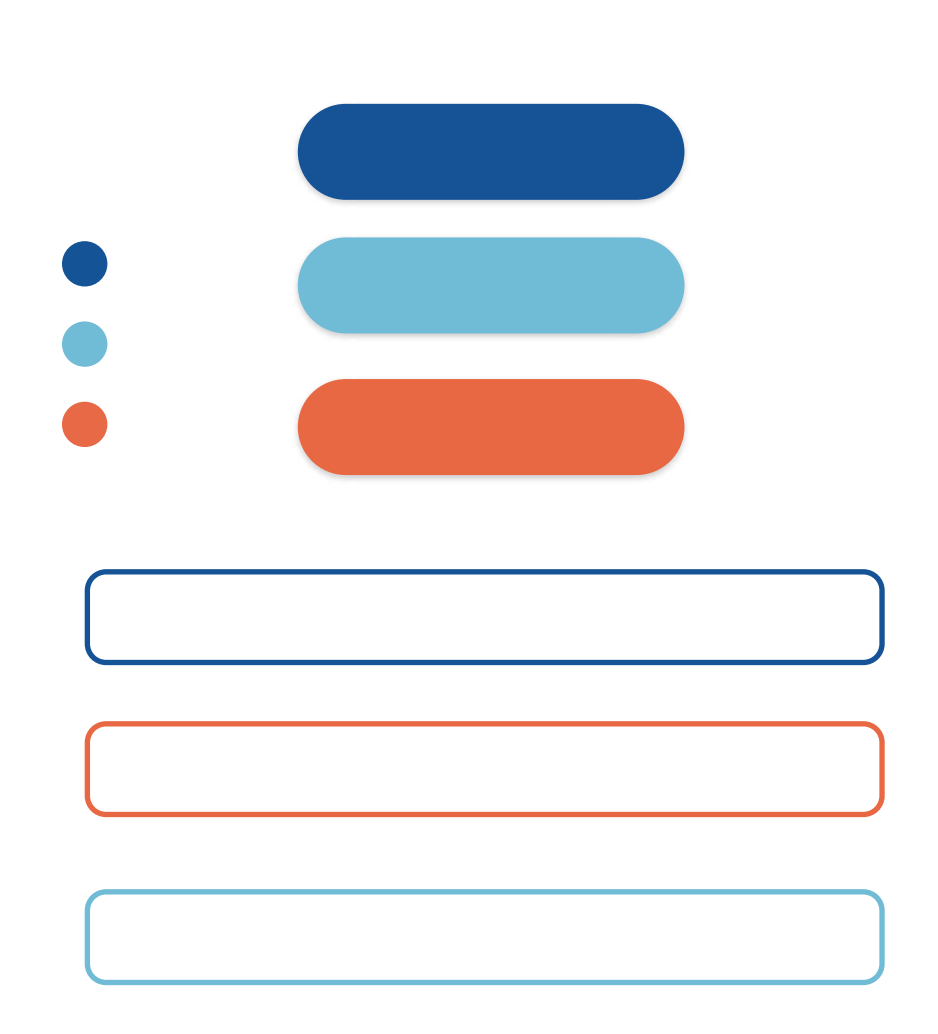

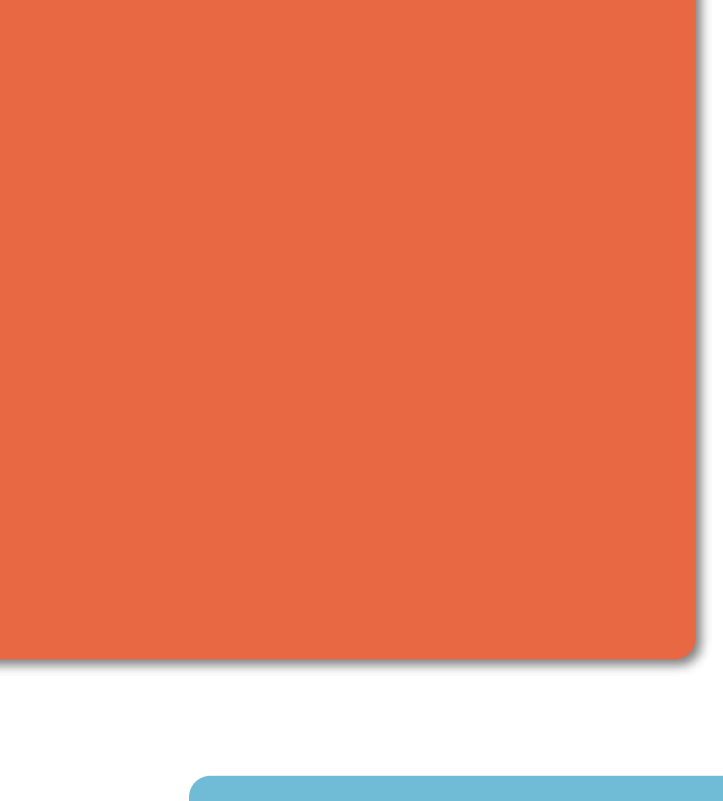

# **shapes & lines**

To evoke a feeling of friendliness, Embarc UI elements should always showcase rounded edges and noticeable line weight. Border radius will change depending on the size of the element, but line weight should always be at least 2px.

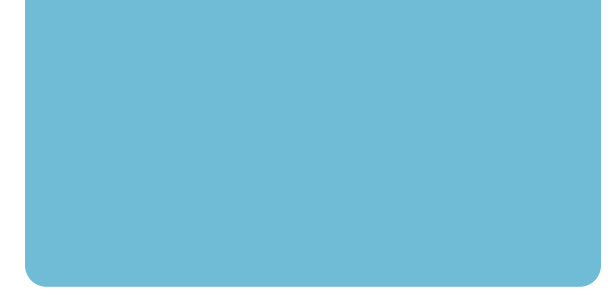

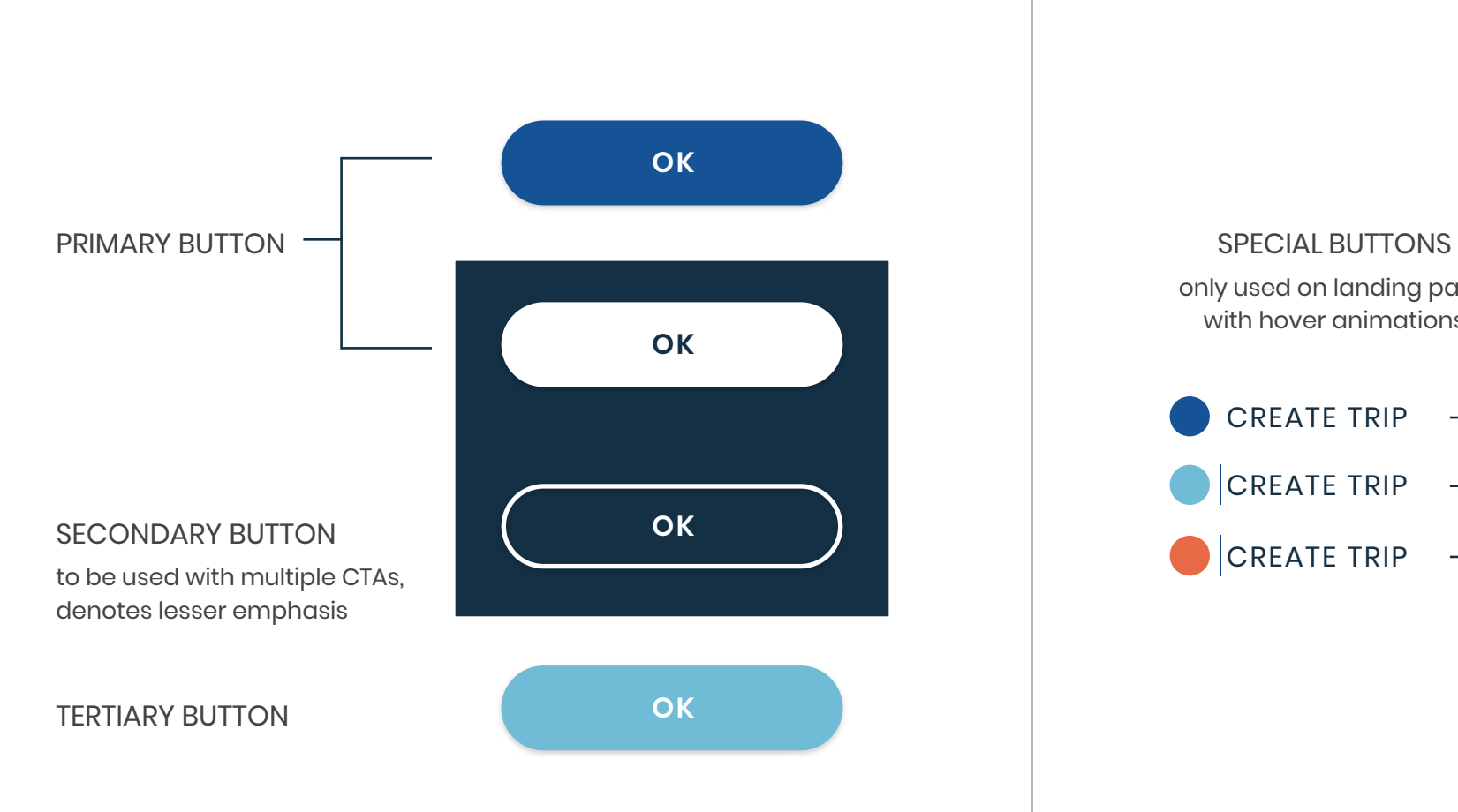

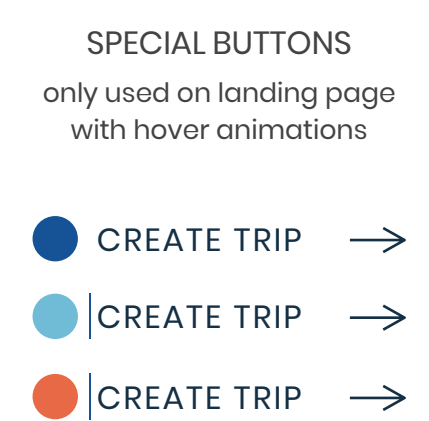

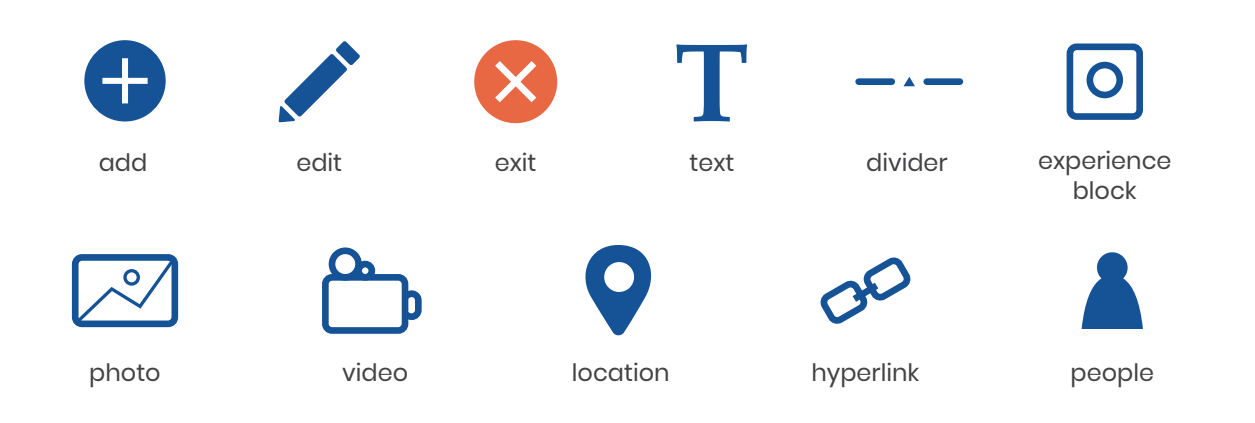

#### **icons**

Icons may appear in any color (aside from the 'exit' icon which should mainly appear in orange) and should be inverted to white on colored backgrounds. When creating new icons, be sure to keep corners rounded.

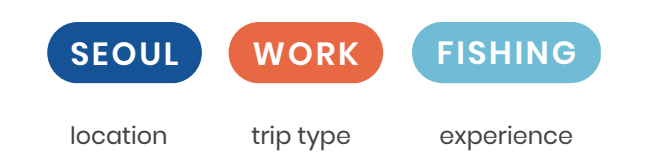

# **tags**

Tags should always appear on the top left of posts/blocks. Tag type should always be denoted by their specific color.

#### **TITLE**

Teaching in South Korea

input field and the contract of the contract of the contract of the contract of the contract of the contract of the contract of the contract of the contract of the contract of the contract of the contract of the contract o

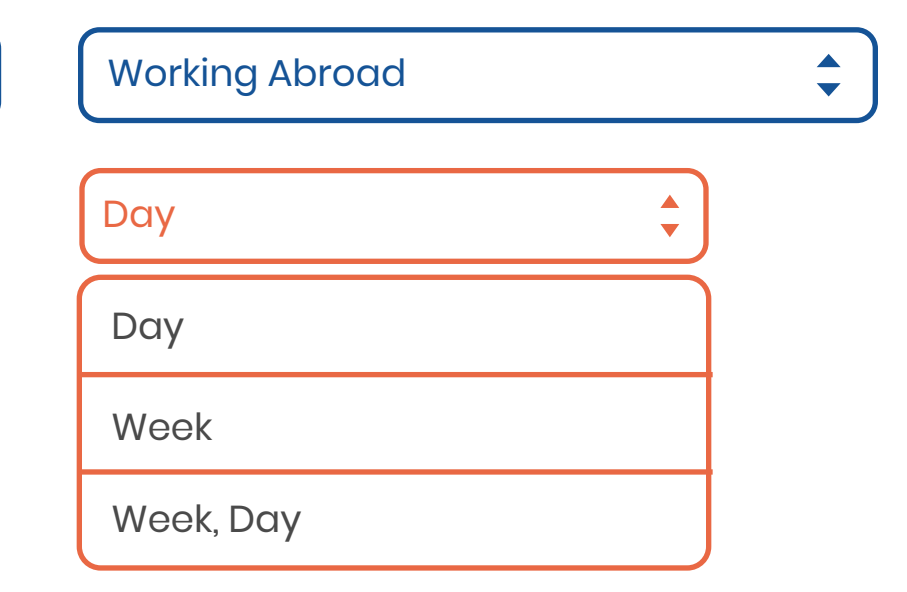

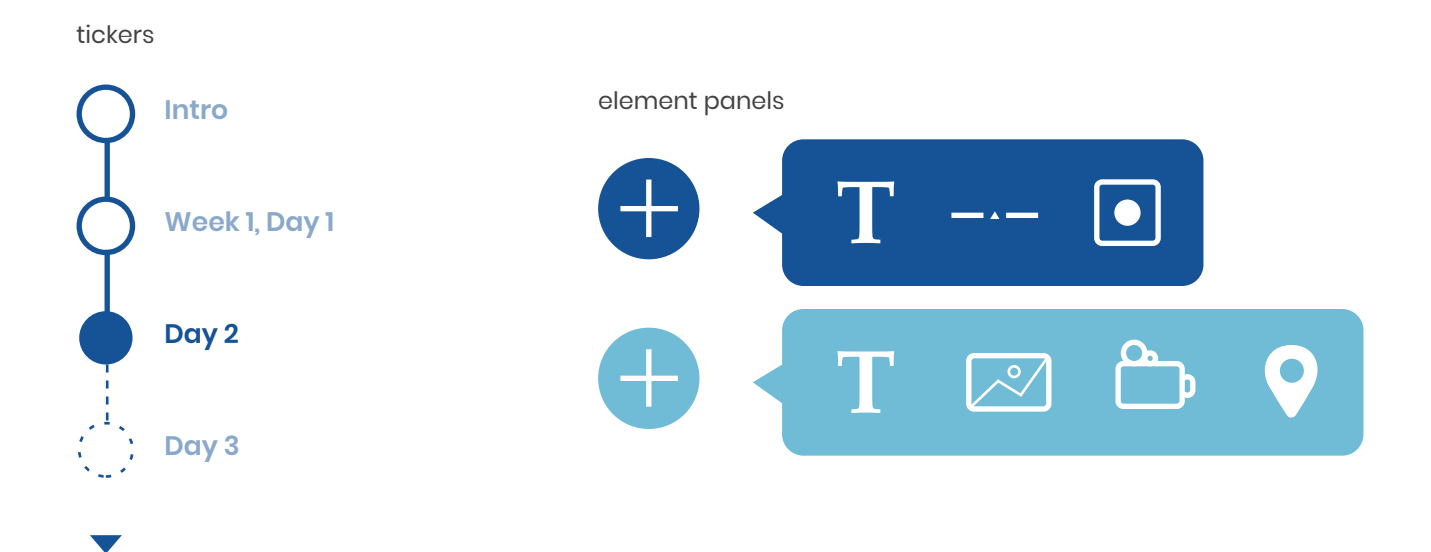

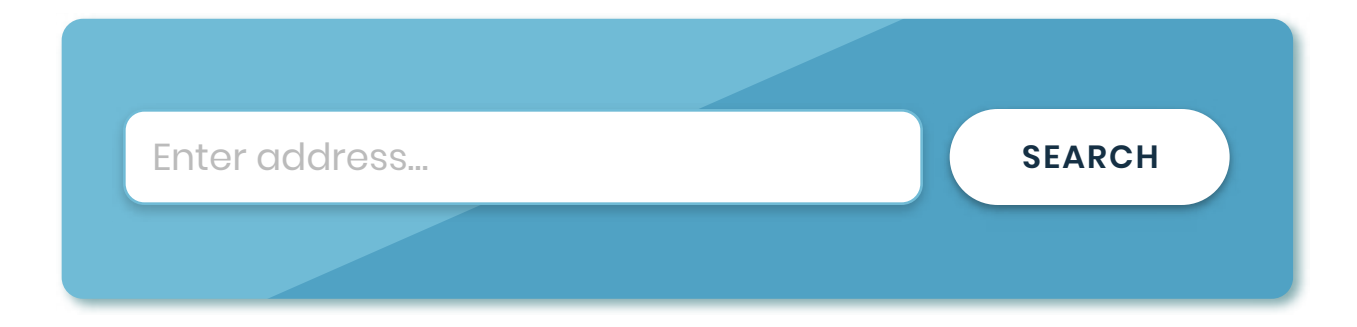

# **split background**

To make split backgrounds (as seen above), create the diagonal on top with the same brand color set to multply at 50%.

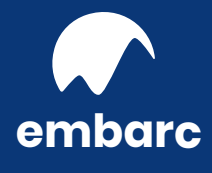

© 2019